*Airport Distribution Models Formulas...* 1/12

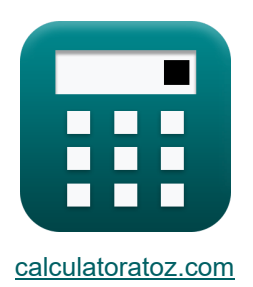

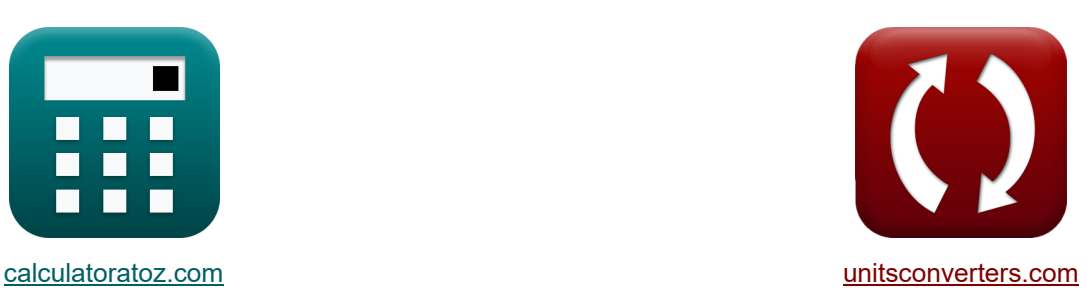

# **Luchthavendistributiemodellen Formules**

[Rekenmachines!](https://www.calculatoratoz.com/nl) Voorbeelden! [Conversies!](https://www.unitsconverters.com/nl)

Voorbeelden!

Bladwijzer **[calculatoratoz.com](https://www.calculatoratoz.com/nl)**, **[unitsconverters.com](https://www.unitsconverters.com/nl)**

Breedste dekking van rekenmachines en groeiend - **30.000\_ rekenmachines!** Bereken met een andere eenheid voor elke variabele - **In ingebouwde**

#### **eenheidsconversie!**

Grootste verzameling maten en eenheden - **250+ metingen!**

DEEL dit document gerust met je vrienden!

*[Laat hier uw feedback achter...](https://docs.google.com/forms/d/e/1FAIpQLSf4b4wDgl-KBPJGChMJCxFlqrHvFdmw4Z8WHDP7MoWEdk8QOw/viewform?usp=pp_url&entry.1491156970=Luchthavendistributiemodellen%20Formules)*

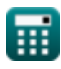

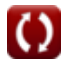

## **Lijst van 21 Luchthavendistributiemodellen Formules**

## **Luchthavendistributiemodellen**

## **Distributiemodellen voor vliegreizen**

**1) Afstand tussen i en j gegeven Reizen door vliegtuigpassagiers tussen steden i en j** Ζ.

$$
\boldsymbol{\kappa}\!\left[\mathrm{d}_{\mathrm{ij}}=\left(\frac{\mathrm{K}_{\mathrm{o}}\cdot\mathrm{P}_{\mathrm{i}}\cdot\mathrm{P}_{\mathrm{j}}}{\mathrm{T}_{\mathrm{ij}}}\right)^{\frac{1}{\mathrm{x}}}\right]
$$

$$
\textbf{ex}\text{ }16.97056=\left(\frac{1.5\cdot 60\cdot 16}{5}\right)^{\frac{1}{2}}
$$

**2) Bevolking van de stad van bestemming gegeven reizen door vliegtuigpassagiers tussen steden**

$$
\mathbf{f} \times \mathbf{P}_{\mathbf{j}} = \frac{\mathbf{T}_{\mathbf{ij}} \cdot (\mathbf{d}_{\mathbf{ij}}^{\mathbf{x}})}{\mathbf{K}_{\text{o}} \cdot \mathbf{P}_{\mathbf{i}}}
$$
\n
$$
\mathbf{f} \times \mathbf{R}_{\text{B}} = \frac{5 \cdot ((17)^2)}{1.5 \cdot 60}
$$

**[Rekenmachine openen](https://www.calculatoratoz.com/nl/population-of-destination-city-given-travel-by-air-passengers-between-cities-calculator/Calc-18530)** 

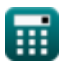

*Airport Distribution Models Formulas...* 3/12

**3) Bevolking van herkomst stad gegeven reizen door vliegtuigpassagiers tussen** steden **<b>C** 

$$
\kappa \left[ P_i = \frac{T_{ij} \cdot \left( d_{ij}^x \right)}{K_o \cdot P_j} \right]
$$
\nEx

\n
$$
60.20833 = \frac{5 \cdot \left( \left( 17 \right)^2 \right)}{1.5 \cdot 16}
$$
\n(Rekenmachine openen C)

#### **4) Constante van evenredigheid voor grotere vliegreizen**

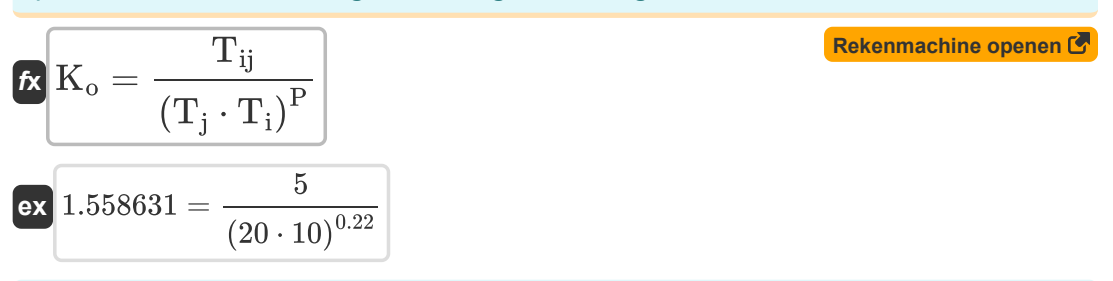

# **5) Evenredigheidsconstante gegeven Reizen door vliegtuigpassagiers tussen steden**

$$
\kappa K_0 = \frac{T_{ij} \cdot C_{ij}^x}{T_j \cdot T_i}
$$
\nex  $1.501562 = \frac{5 \cdot (7.75)^2}{20 \cdot 10}$ 

\nQ. Define the first is a constant, the system is  $1.501562$ .

**6) Reis met vliegtuigpassagiers tussen steden i en j voor grotere vliegreizen** 

$$
\mathbf{K}\boxed{\mathrm{T}_{\mathrm{ij}}=\mathrm{K}_{\mathrm{o}}\cdot\left(\mathrm{T}_{\mathrm{i}}\cdot\mathrm{T}_{\mathrm{j}}\right)^{\mathrm{P}}}
$$

$$
\overline{\text{ex}}\left[4.811914=1.5\cdot(10\cdot20)^{0.22}\right]
$$

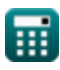

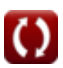

*Airport Distribution Models Formulas...* 4/12

 $K_o \cdot T_i \cdot T_i$ 

 $\frac{1}{T_{ii}}$ 

 $\frac{1}{x}$ 

**7) Reiskosten tussen i en j gegeven Reizen door vliegtuigpassagiers tussen steden R.** 

**[Rekenmachine openen](https://www.calculatoratoz.com/nl/cost-of-travel-between-i-and-j-given-travel-by-air-passengers-between-cities-calculator/Calc-18538)** 

$$
\boxed{\text{ex}}\, 7.745967 = \left(\frac{1.5 \cdot 20 \cdot 10}{5}\right)^{\frac{1}{2}}
$$

 $f$ **x**  $\mathbf{C}_{\text{ij}} = \begin{pmatrix} 1 \ 1 \end{pmatrix}$ 

#### **8) Reizen door vliegtuigpassagiers tussen steden i en j gegeven reiskosten**

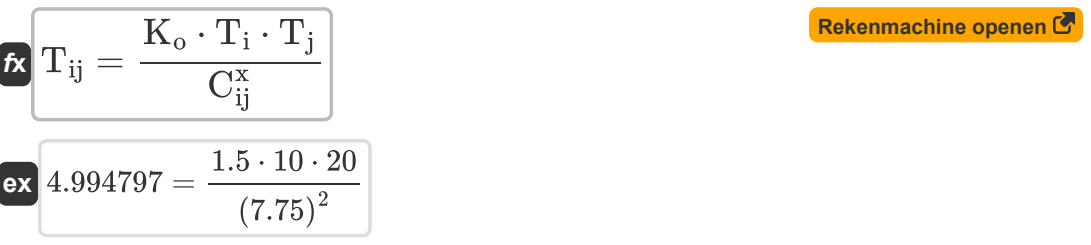

#### **9) Reizen met vliegtuigpassagiers tussen steden i en j**

$$
\mathbf{r}_{ij} = \frac{K_o \cdot P_i \cdot P_j}{d_{ij}^x}
$$
\nEx 
$$
4.982699 = \frac{1.5 \cdot 60 \cdot 16}{(17)^2}
$$

#### **10) Totaal aantal vliegreizen gegenereerd in City i voor grotere vliegreizen**

 $\frac{1}{P}$ **[Rekenmachine openen](https://www.calculatoratoz.com/nl/total-air-trips-generated-in-city-i-for-greater-air-trip-distances-calculator/Calc-18541)**   $T_{ii}$  $\left( \cdot \right)$  $\frac{1}{K_{o}}$  )  $\overline{\textbf{f}}$ **x**  $\overline{\textbf{T}}$ <sub>i</sub> =  $\overline{T_i}$  $\frac{1}{0.22}$ **ex** 11.90396 =  $\frac{\left(\frac{5}{1.5}\right)^{1}}{200}$ 20m

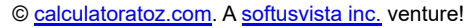

*Airport Distribution Models Formulas...* 5/12

**11) Totaal aantal vliegreizen gegenereerd in stad i gegeven Reizen door vliegtuigpassagiers tussen steden**

$$
\kappa \mathbf{T}_{i} = \frac{\mathbf{T}_{ij} \cdot \mathbf{C}_{ij}^{x}}{K_{o} \cdot \mathbf{T}_{j}}
$$
\nex

\n
$$
10.01042 = \frac{5 \cdot (7.75)^{2}}{1.5 \cdot 20}
$$

**12) Totaal aantal vliegreizen gegenereerd in stad j gegeven Reizen door vliegtuigpassagiers tussen steden**

$$
\kappa \mathbf{T}_{j} = \frac{\mathbf{T}_{ij} \cdot \mathbf{C}_{ij}^{x}}{K_{o} \cdot \mathbf{T}_{i}}
$$
\n
$$
\exp \left[ 20.02083 = \frac{5 \cdot (7.75)^{2}}{1.5 \cdot 10} \right]
$$
\n**Ex**

\n
$$
\mathbf{A}_{j} = \mathbf{A}_{j} \cdot \mathbf{A}_{j}
$$
\n**Ex**

\n
$$
\mathbf{A}_{j} = \mathbf{A}_{j} \cdot \mathbf{A}_{j}
$$
\n**Ex**

\n
$$
\mathbf{A}_{j} = \mathbf{A}_{j}
$$
\n**Ex**

\n
$$
\mathbf{A}_{j} = \mathbf{A}_{j}
$$
\n**Ex**

\n
$$
\mathbf{A}_{j} = \mathbf{A}_{j}
$$
\n**Ex**

\n
$$
\mathbf{A}_{j} = \mathbf{A}_{j}
$$
\n**Ex**

\n
$$
\mathbf{A}_{j} = \mathbf{A}_{j}
$$
\n**Ex**

\n
$$
\mathbf{A}_{j} = \mathbf{A}_{j}
$$
\n**Ex**

\n
$$
\mathbf{A}_{j} = \mathbf{A}_{j}
$$
\n**Ex**

\n
$$
\mathbf{A}_{j} = \mathbf{A}_{j}
$$
\n**Ex**

\n
$$
\mathbf{A}_{j} = \mathbf{A}_{j}
$$
\n**Ex**

\n
$$
\mathbf{A}_{j} = \mathbf{A}_{j}
$$
\n**Ex**

\n
$$
\mathbf{A}_{j} = \mathbf{A}_{j}
$$
\n**Ex**

\n
$$
\mathbf{A}_{j} = \mathbf{A}_{j}
$$
\n**Ex**

\n
$$
\mathbf{A}_{j} = \mathbf{A}_{j}
$$
\n**Ex**

\n
$$
\mathbf{A}_{j} = \mathbf{A}_{j}
$$
\n**Ex**

\n
$$
\mathbf{A}_{j} = \mathbf{A}_{j}
$$
\n**Ex**

\n
$$
\mathbf{A}_{j} = \math
$$

**13) Totaal aantal vliegreizen gegenereerd in stad j voor grotere vliegreizen** 

$$
\textbf{r}_{\text{j}} = \frac{\left(\frac{T_{ij}}{K_o}\right)^{\frac{1}{P}}}{T_i}
$$
\n
$$
\textbf{r}_{\text{z}} = \frac{\left(\frac{5}{1.5}\right)^{\frac{1}{0.22}}}{10}
$$

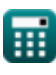

*Airport Distribution Models Formulas...* 6/12

### **Generatie-verdelingsmodellen**

14) Aan te passen factor voor kwantumeffecten gegeven Air Trips tussen i en j<sup>7</sup>

$$
\kappa\left[Q_{ij}=\left(\frac{F_{ij}}{P_i\cdot P_j}\right)-x-(\beta\cdot t)\right]
$$

$$
\boxed{\text{ex}}\ 9.99 = \left(\frac{12000}{60 \cdot 16}\right) - 2 - (0.1 \cdot 5.1)
$$

**15) Bevolking bij herkomst gegeven vliegreizen in jaar y voor opgegeven doel onder vrijetijdscategorie** 

$$
\kappa\!\left|\mathbf{P}_\mathrm{i}=\frac{\mathrm{II}}{\mathrm{a}+\left(\mathrm{b}\cdot\mathrm{f}_{\mathrm{yl}}\right)\cdot\left(\frac{1}{1+\left(\mathrm{K}\cdot\left(\frac{\mathrm{F}}{\mathrm{I}}\right)^{\mathrm{q}}\right)}\right)}\right|
$$

 $\overline{{\bf e} {\bf x}}$  60.2092  $=$ 325  $0.6 + (0.8 \cdot 6) \cdot \left( \frac{1}{1+(\cos \theta)} \right)$  $\frac{1}{1+\left(0.98\cdot\left(\frac{32}{68}\right)^{10.2}\right)}$  **[Rekenmachine openen](https://www.calculatoratoz.com/nl/population-at-origin-given-air-trips-in-year-y-for-stated-purpose-under-leisure-category-calculator/Calc-19036)** 

**[Rekenmachine openen](https://www.calculatoratoz.com/nl/factor-to-adjust-for-quantum-effects-given-air-trips-between-i-and-j-calculator/Calc-18837)** 

**16) Bevolking bij i gegeven Air Trips tussen i en j**

$$
\begin{aligned} \mathbf{\hat{r}_i} &= \frac{\mathrm{F_{ij}}}{\left(\mathrm{x} + \left(\beta \cdot \mathrm{t}\right) + \left(\mathrm{Q_{ij}}\right)\right) \cdot \mathrm{P_j}} \\\\ \mathbf{ex} & 59.47661 = \frac{12000}{\left(2 + \left(0.1 \cdot 5.1\right) + \left(10.1\right)\right) \cdot 16} \end{aligned}
$$

Airport Distribution Models Formulas...

**17) Inkomen voor vrije tijd gegeven Vliegreizen voor aangegeven doel onder vrijetijdscategorie** 

$$
\kappa\!\!\left[\!\!\!\begin{array}{c}\text{f}_\text{yl}=\frac{\left(\frac{\text{II}}{\text{P}_\text{i}}\right)-\text{a}\\\text{b}\cdot\left(\frac{1}{1+\left(\text{K}\cdot\left(\frac{\text{F}}{\text{I}}\right)^{\text{q}}\right)}\right)\end{array}\!\!\!\right]
$$

$$
\boxed{\text{ex}}\,6.023536 = \frac{\left(\frac{325}{60}\right) - 0.6}{0.8 \cdot \left(\frac{1}{1 + \left(0.98 \cdot \left(\frac{32}{68}\right)^{10.2}\right)}\right)}
$$

#### **18) Landpaarrelatie-index gegeven Luchtverkeer tussen Stations i en j**

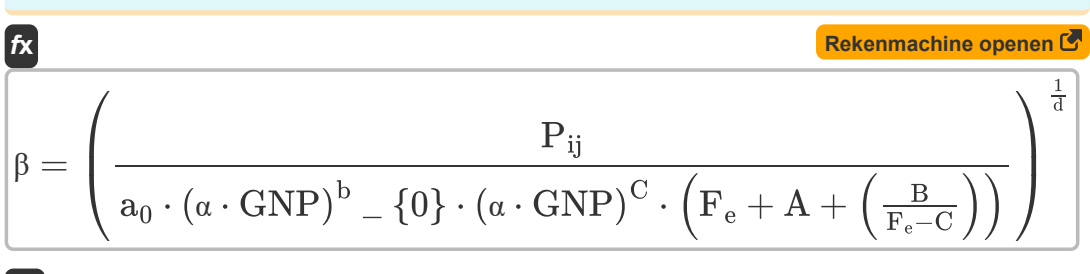

$$
\left[\mathbf{ex}\right]
$$

⎟⎠ 0.487892 = ( 500 10.5 ⋅ (5.5 ⋅ 460) 0.01 ⋅ (5.5 ⋅ 460) 0.2 ⋅ (10.15 + 0.5 + ( 0.3 10.15−0.2 )) ) 1 0.21

#### **19) Tijd in jaren gegeven Vliegreizen tussen i en j**

$$
(a_0 \cdot (\alpha \cdot \text{GNP})^{\circ} = \{
$$
\n
$$
0.487892 = \left(\frac{10.5 \cdot (5.5 \cdot 460)}{10.5 \cdot (5.5 \cdot 460)}\right)
$$
\n19) Tijd in jaren gegeven Vliegra

\n**f**x

\n
$$
t = \frac{\left(\frac{F_{ij}}{P_i \cdot P_j}\right) - x - Q_{ij}}{\beta}
$$
\nex

\n
$$
4 = \frac{\left(\frac{12000}{60 \cdot 16}\right) - 2 - 10.1}{0.1}
$$
\nQ CALC

**[Rekenmachine openen](https://www.calculatoratoz.com/nl/time-in-years-given-air-trips-between-i-and-j-calculator/Calc-18836)** 

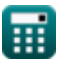

*Airport Distribution Models Formulas...* 8/12

**20) Vliegreizen in jaar y voor aangegeven doel onder vrijetijdscategorie** 

$$
\begin{array}{ll}\n\mathbf{K} \mathbf{H} = \mathbf{P_i} \cdot \left( \mathbf{a} + (\mathbf{b} \cdot \mathbf{f_{yl}}) \cdot \left( \frac{1}{1 + \left( \mathbf{K} \cdot \left( \frac{\mathbf{F}}{1} \right)^q \right)} \right) \right) \\
\mathbf{g_i} \\
\mathbf{g_i} \\
\mathbf{g_i} \\
\mathbf{g_i} \\
\mathbf{g_i} \\
\mathbf{h} \\
\mathbf{h} \\
\mathbf{h} \\
\mathbf{h} \\
\mathbf{h} \\
\mathbf{h} \\
\mathbf{h} \\
\mathbf{h} \\
\mathbf{h} \\
\mathbf{h} \\
\mathbf{h} \\
\mathbf{h} \\
\mathbf{h} \\
\mathbf{h} \\
\mathbf{h} \\
\mathbf{h} \\
\mathbf{h} \\
\mathbf{h} \\
\mathbf{h} \\
\mathbf{h} \\
\mathbf{h} \\
\mathbf{h} \\
\mathbf{h} \\
\mathbf{h} \\
\mathbf{h} \\
\mathbf{h} \\
\mathbf{h} \\
\mathbf{h} \\
\mathbf{h} \\
\mathbf{h} \\
\mathbf{h} \\
\mathbf{h} \\
\mathbf{h} \\
\mathbf{h} \\
\mathbf{h} \\
\mathbf{h} \\
\mathbf{h} \\
\mathbf{h} \\
\mathbf{h} \\
\mathbf{h} \\
\mathbf{h} \\
\mathbf{h} \\
\mathbf{h} \\
\mathbf{h} \\
\mathbf{h} \\
\mathbf{h} \\
\mathbf{h} \\
\mathbf{h} \\
\mathbf{h} \\
\mathbf{h} \\
\mathbf{h} \\
\mathbf{h} \\
\mathbf{h} \\
\mathbf{h} \\
\mathbf{h} \\
\mathbf{h} \\
\mathbf{h} \\
\mathbf{h} \\
\mathbf{h} \\
\mathbf{h} \\
\mathbf{h} \\
\mathbf{h} \\
\mathbf{h} \\
\mathbf{h} \\
\mathbf{h} \\
\mathbf{h} \\
\mathbf{h} \\
\mathbf{h} \\
\mathbf{h} \\
\mathbf{h} \\
\mathbf{h} \\
\mathbf{h} \\
\mathbf{h} \\
\mathbf{h} \\
\mathbf{h} \\
\mathbf{h} \\
\mathbf{h} \\
\mathbf{h} \\
\mathbf{h} \\
\mathbf{h} \\
\mathbf{h} \\
\mathbf{h} \\
\mathbf{h} \\
\mathbf{h} \\
\mathbf{h} \\
\mathbf{h} \\
\mathbf{h} \\
\mathbf
$$

**21) Vliegreizen tussen i en j** 

$$
\textbf{\textit{f}}\textbf{\textit{x}}\Big[\textbf{\textit{F}}_{\textbf{\textit{i}}\textbf{\textit{j}}}=\left(\textbf{\textit{P}}_{\textbf{\textit{i}}} \cdot \textbf{\textit{P}}_{\textbf{\textit{j}}}\right)\cdot\left(\textbf{\textit{x}}+\left(\textbf{\textit{\text{p}}}\cdot\textbf{\textit{t}}\right)+\left(\textbf{\textit{Q}}_{\textbf{\textit{i}}\textbf{\textit{j}}}\right)\right)\Big]
$$

$$
12105.6 = (60 \cdot 16) \cdot (2 + (0.1 \cdot 5.1) + (10.1))
$$

**ex**

## **Variabelen gebruikt**

- **a** Regressie Constante a
- **A** Valuta Schaal Constante a
- **a<sup>0</sup>** Regressiecoëfficiënt a
- **b** Regressie Constante b
- **B** Valuta Schaal Constante b
- **b<sup>0</sup>** Regressiecoëfficiënt b
- **C** Valuta Schaal Constante c
- **Cij** Reiskosten tussen steden
- **d** Regressiecoëfficiënt d
- **dij** Afstand tussen steden
- **F** Gemiddeld totaal effectief redelijk
- **F<sup>e</sup>** Economy tarief
- **Fij** Vliegreizen tussen i en j
- **fyl** Inkomen
- **GNP** Echt bruto nationaal product
- **I** Gemiddeld inkomen van huishoudens
- **II** Vliegreizen in jaar y voor een bepaald doel
- **K** Constante reflectie Oppervlakterouteverzadiging
- **K<sup>o</sup>** Evenredigheidsconstante
- **P** Gekalibreerde parameter:
- **P<sup>i</sup>** Bevolking van herkomst Stad
- **Pij** Vliegtuigpassagiers tussen steden i en j
- **P<sup>j</sup>** Bevolking van de stad van bestemming
- **q** constante q
- **Qij** Factor om aan te passen voor kwantumeffecten
- **t** Aantal jaren

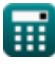

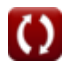

*Airport Distribution Models Formulas...* 10/12

- **T<sup>i</sup>** Totaal aantal vliegreizen gegenereerd in City i
- **Tij** Reizen met vliegtuigpassagiers tussen steden i en j
- **T<sup>j</sup>** Totaal aantal vliegreizen gegenereerd in stad j
- **x** Gekalibreerde constante
- **α** Stationsaandeel van het BNP
- **β** Landpaarrelatie-index

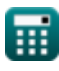

# **Constanten, functies, gebruikte metingen**

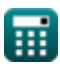

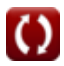

*Airport Distribution Models Formulas...* 12/12

## **Controleer andere formulelijsten**

- **Schatting van de lengte van de starten landingsbaan van het vliegtuig Formules**
- **Luchthavendistributiemodellen Formules**
- **Luchthavenvoorspellingsmethoden Formules**
- **Startkoffer bij uitval van de motor onder schatting van de baanlengte Formules**

DEEL dit document gerust met je vrienden!

### **PDF Beschikbaar in**

[English](https://www.calculatoratoz.com/PDF/Nodes/10180/Airport-distribution-models-Formulas_en.PDF) [Spanish](https://www.calculatoratoz.com/PDF/Nodes/10180/Airport-distribution-models-Formulas_es.PDF) [French](https://www.calculatoratoz.com/PDF/Nodes/10180/Airport-distribution-models-Formulas_fr.PDF) [German](https://www.calculatoratoz.com/PDF/Nodes/10180/Airport-distribution-models-Formulas_de.PDF) [Russian](https://www.calculatoratoz.com/PDF/Nodes/10180/Airport-distribution-models-Formulas_ru.PDF) [Italian](https://www.calculatoratoz.com/PDF/Nodes/10180/Airport-distribution-models-Formulas_it.PDF) [Portuguese](https://www.calculatoratoz.com/PDF/Nodes/10180/Airport-distribution-models-Formulas_pt.PDF) [Polish](https://www.calculatoratoz.com/PDF/Nodes/10180/Airport-distribution-models-Formulas_pl.PDF) [Dutch](https://www.calculatoratoz.com/PDF/Nodes/10180/Airport-distribution-models-Formulas_nl.PDF)

*11/29/2023 | 4:59:27 AM UTC [Laat hier uw feedback achter...](https://docs.google.com/forms/d/e/1FAIpQLSf4b4wDgl-KBPJGChMJCxFlqrHvFdmw4Z8WHDP7MoWEdk8QOw/viewform?usp=pp_url&entry.1491156970=Luchthavendistributiemodellen%20Formules)*

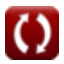